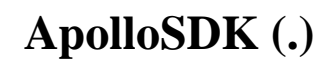

*ApolloSDK ACFA-* :

1. 2. 3. *[ApolloSDK](https://docs.itvgroup.ru/confluence/pages/viewpage.action?pageId=119834015)*. *[AAN](https://docs.itvgroup.ru/confluence/pages/viewpage.action?pageId=119834017)*. .

4.  [\(.\)](https://docs.itvgroup.ru/confluence/pages/viewpage.action?pageId=119834037).